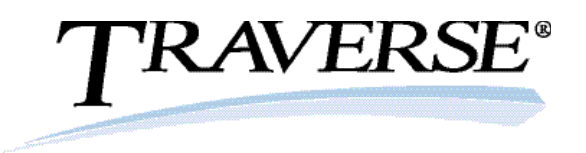

## Dashboard

Dashboard gives you an executive snapshot of key business indicators. You can choose from dozens of configurations of predefined business objects that capture business data from throughout TRAVERSE and present that data in a variety of formats designed to help you readily analyze key business metrics. Drilldown capabilities give you access to supporting source information.

You can personalize your Dashboard by selecting and positioning the dashboard objects you want to see, configuring them to present precisely the information you need, and choosing to view the data in graphical form, in a data grid, or both. You can also set an automatic refresh interval to ensure that the data you see is timely and accurate.

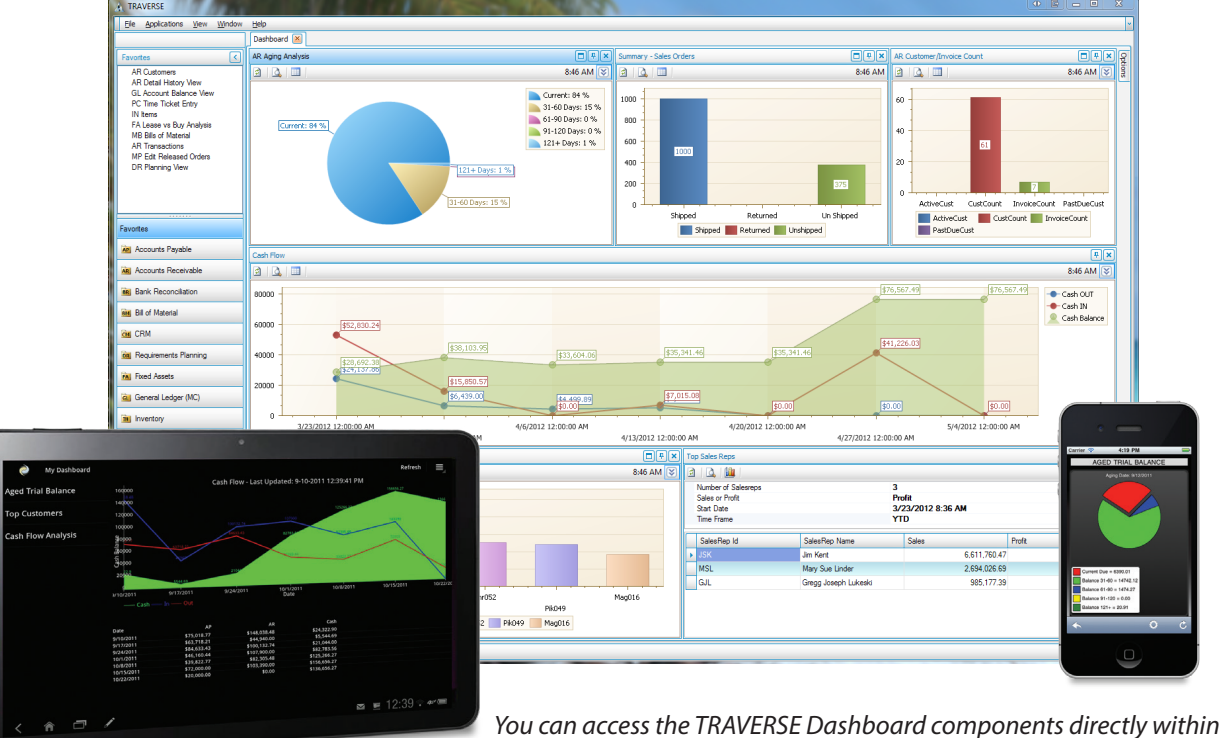

*the TRAVERSE shell or with a browser or mobile device.*

- *Administrative control over user access to various business metrics*
- *User preferences control the makeup of individual dashboards, including*
	- *Which metrics to view*
	- *Layout of the dashboard components*
	- *Parameters used for each component*
	- *Frequency of data refresh*
- *View dashboards as charts or data grids*

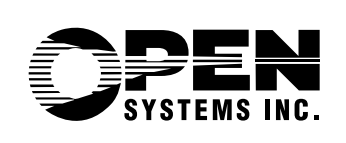

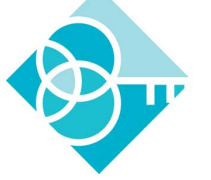

# **Secure ERP, Inc.**

Not Just ERP Software,<br>*Real Business Problems Solved!™* 

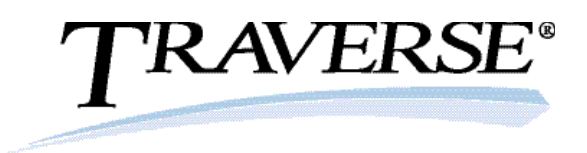

#### **Browsers supported**

- Internet Explorer
- **Firefox**
- Chrome
- Safari

#### **Mobile environments supported**

- iOS (Apple)
- Android
- Windows Phone

*Drill-down capabilities provide instant access to relevant source transactions and information.*

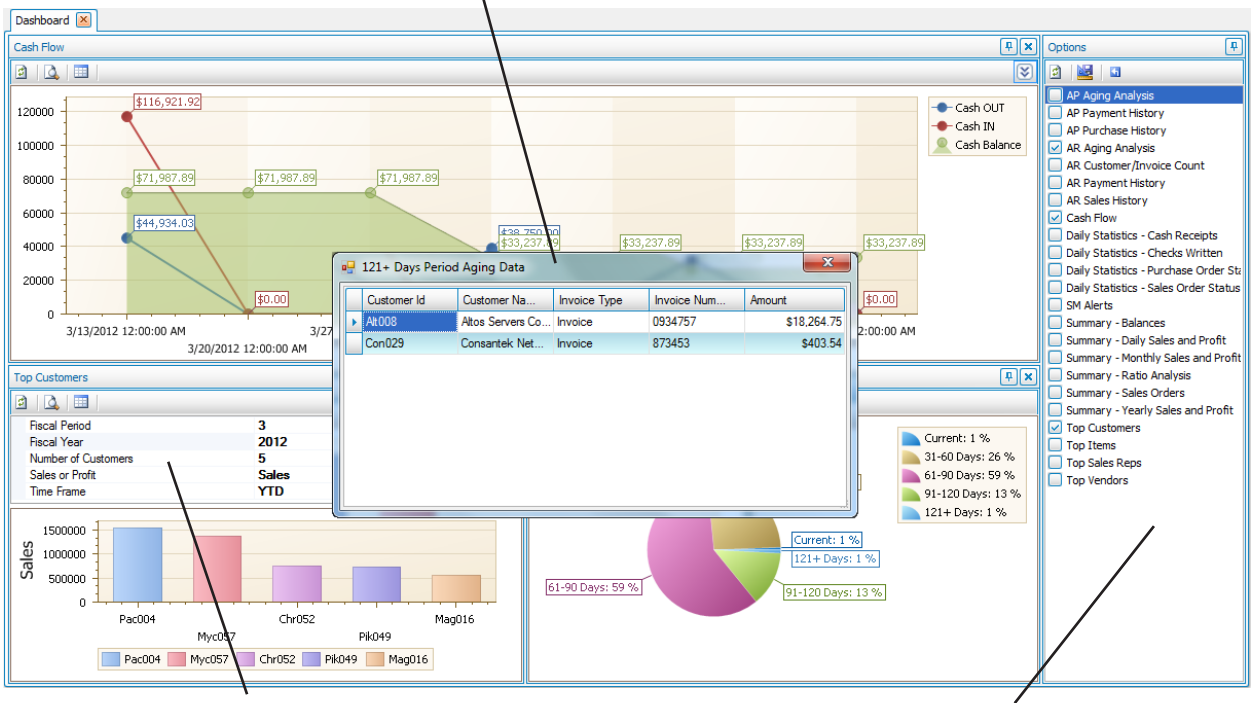

*Parameters on each dashboard object let you tailor the information to your specific needs, including choosing whether the information is charted or presented as text.*

*With proper permissions, each user can choose from the predefined business objects that capture business data from throughout the TRAVERSE application suite.*

### **Standard Dashboard Components include**

- AP Aging Analysis
- AP Invoice Analysis
- AP Payment History
- AP Purchase History
- AR Aging Analysis
- Customer Analysis
- AR Payment History
- AR Sales History
- Cash Flow
- Cash Receipts
- Checks Written

• Purchase Order Status

- Sales Order Status
- Summary Balances
- Summary Sales and Profit
- Summary Ratio Analysis
- Summary Sales Orders
- **Top Customers**
- Top Items
- Top Sales Reps
- **Top Vendors**

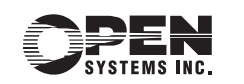

**Business Accounting** and ERP Systems www.osas.com